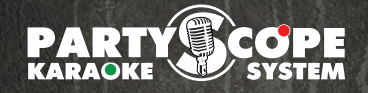

## **PARTYSCOPE PRO HOME**

## **PARTYSCOPE PRO HOME - УПРАВЛЕНИЕ**

В системе PartyScope Home Pro есть два основных экрана отображения, режимы отображения лирики, и режим отображения списка фонограмм и поиска.

**PARTY SCOPE** 

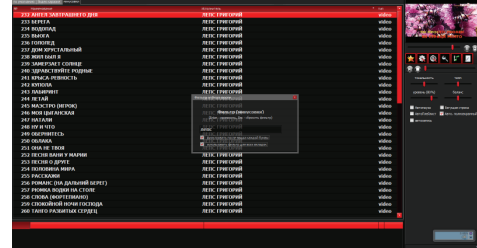

Режим отображения списка фонограмм и поиска

**1**

Для переключения между этими окнами нажмите клавишу **F1**

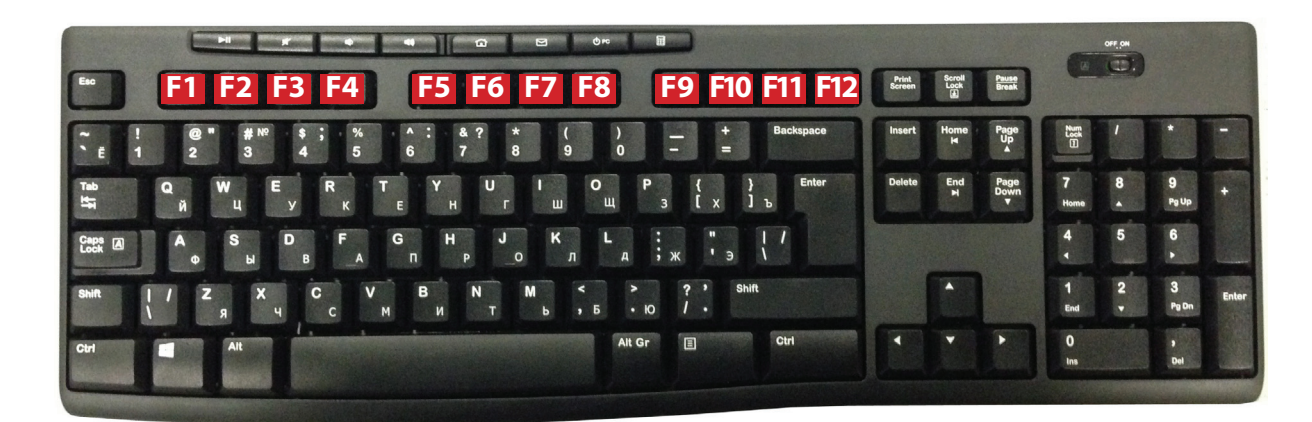

Для фонограммы по названию песни, артисту, словам из песни или номеру песни в списке - нажмите клавишу **F3**

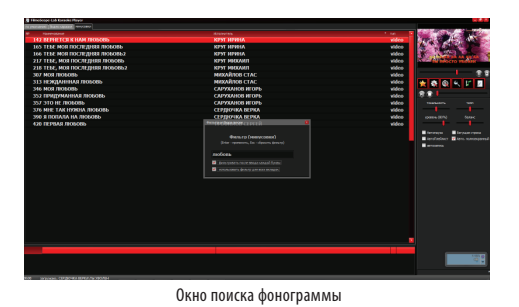

**MMXIII FILMOSCOPE LAB FILMOS filmoScope-lab.com**

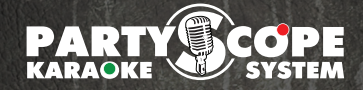

## **PARTYSCOPE PRO HOME**

## **PARTYSCOPE PRO HOME - УПРАВЛЕНИЕ**

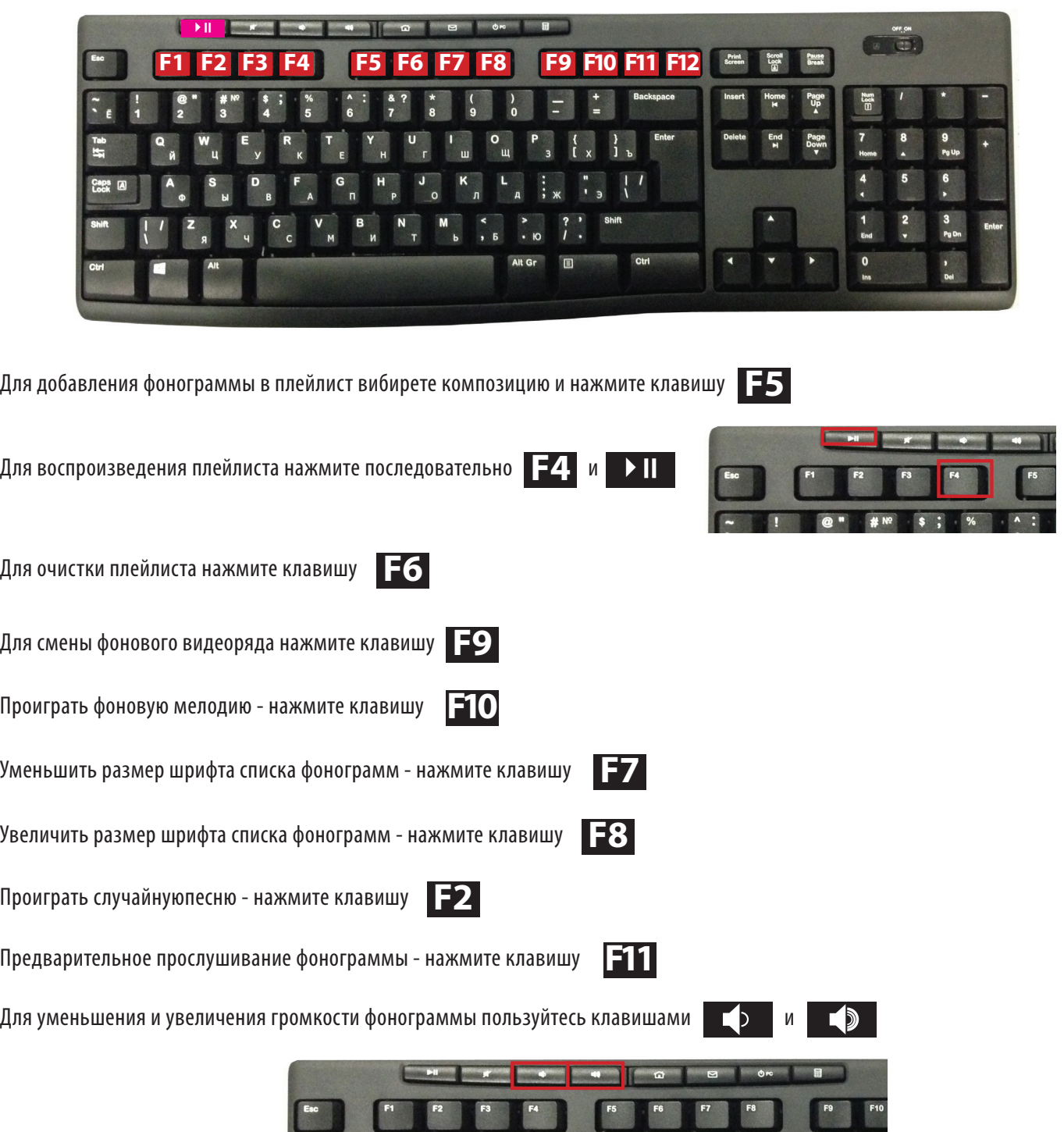

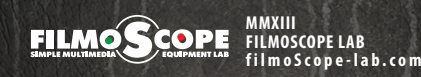

**#MP \$; % A : & ?** \* ( )

四  $\overline{1}$ 

F

 $\overline{\mathbf{a}}$ 

 $^{\circ}$